Nome Completo do Autor do Artigo<sup>I</sup>

**Resumo**: Texto do resumo do artigo. Texto do resumo do artigo.

**Palavras-chave**: Palavra 1. Palavra 2. Palavra 3.

**Abstract**: Text of the abstract. Text of the abstract.

**Keyword**s: Word 1. Word 2. Word 3.

 $\overline{a}$ 

# **1 INTRODUÇÃO – TÍTULO SEÇÃO PRIMÁRIA**

Texto. Texto. Texto.

Texto. Texto. Texto.

Como inserir **citação direta com mais de três linhas**? Fonte tamanho 10, espaçamento simples, recuo de 4 cm da margem esquerda e sem aspas.

> Os sentimentos que mais doem, as emoções que mais pungem, são os que são absurdos - a ânsia de coisas impossíveis, precisamente porque são impossíveis, a saudade do que nunca houve, o desejo do que poderia ter sido, a mágoa de não ser outro, a insatisfação da existência do mundo. Todos estes meios-tons da consciência da alma criam em nós uma paisagem dolorida, um eterno sol-pôr do que somos [...] (PESSOA, 1999, p. 202).

Como inserir uma **nota de rodapé ou explicativa**? Na aba 'Referências' do menu superior do Word, escolha a opção 'AB<sup>1</sup> Inserir Nota de Rodapé', para mudar o formato clique no ícone **a** ao lado direito de Notas de rodapé.

<sup>I</sup> Acadêmico do curso xxxxxxxx do Centro Universitário IBMR. E-mail: endereço de e-mail do acadêmico. Artigo apresentado como requisito parcial para a conclusão do curso de Graduação em xxxxxxx do IBMR. Ano. Orientador: Prof. Nome Completo, Titulação.

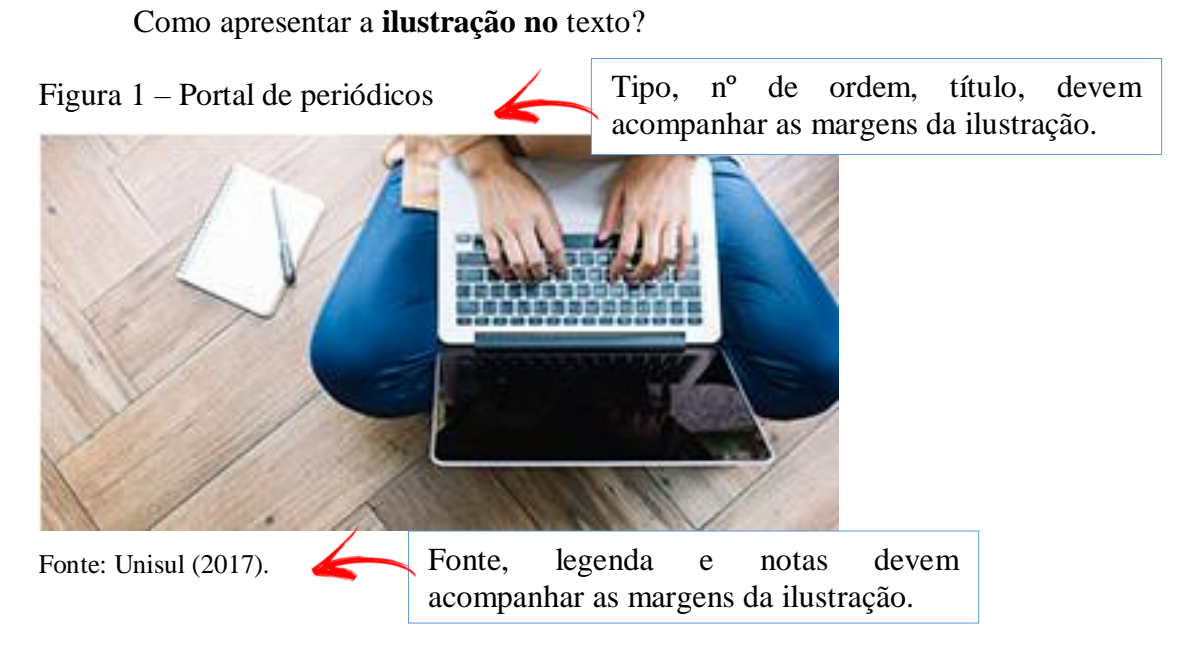

2

Como apresentar um **gráfico**? Veja o exemplo:

Gráfico 1 – Frequência de movimentação no setor de periódicos da Biblioteca Brasil, no período de segunda a sexta-feira.

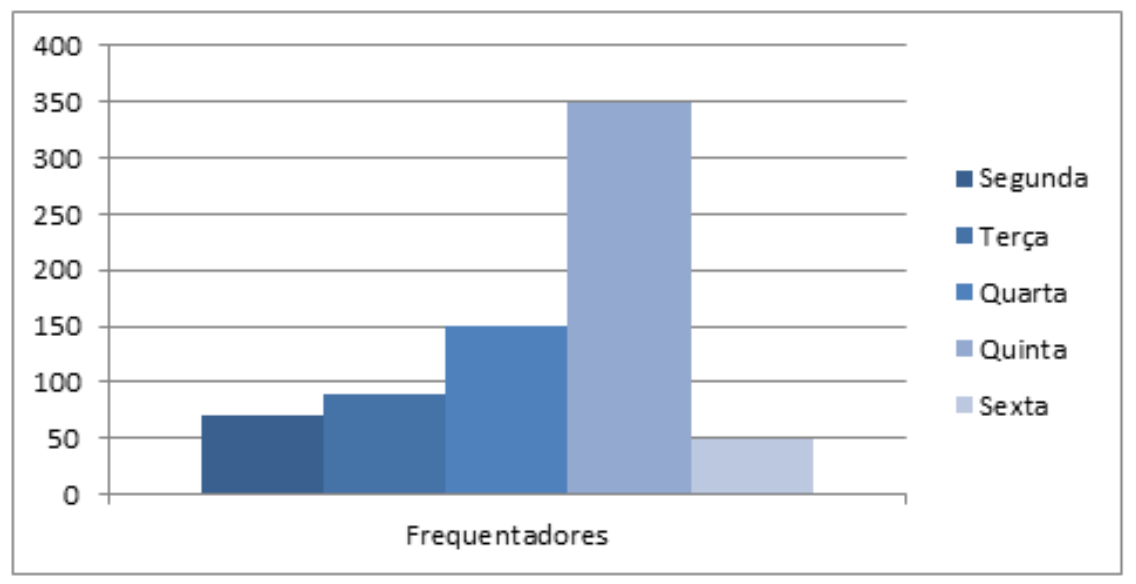

Fonte: Elaboração do autor, 2018.

#### Como apresentar uma **tabela**?

Tabela 1 – Taxa de participação na força de trabalho para pessoas de 15 anos ou mais de idade, na semana de referência, por sexo, com indicação do coeficiente de variação, segundo cor ou raça e grupos de idade – 2012

|                  | Taxa de participação na força de trabalho |       |        |       |                 |       |
|------------------|-------------------------------------------|-------|--------|-------|-----------------|-------|
| Grupos de Idade  | Total                                     |       | Sexo   |       |                 |       |
|                  |                                           |       | Homens |       | <b>Mulheres</b> |       |
|                  | Média                                     | CV(%) | Média  | CV(%) | Média           | CV(%) |
| 15 anos ou mais  | 62,7                                      | 0,2   | 74,7   | 0,2   | 51,7            | 0,4   |
| 15 a 24 anos     | 56,7                                      | 0,5   | 65,1   | 0,5   | 48,2            | 0,8   |
| <b>Brancos</b>   |                                           |       |        |       |                 |       |
| 15 anos ou mais  | 63,2                                      | 0,3   | 74,7   | 0,3   | 53,1            | 0,5   |
| 15 a 24 anos     | 59,0                                      | 0,7   | 65,7   | 0,8   | 52,4            | 1,1   |
| Pretos ou pardos |                                           |       |        |       |                 |       |
| 15 anos ou mais  | 62,3                                      | 0,3   | 74,9   | 0,3   | 50,3            | 0,5   |
| 15 a 24 anos     | 55,0                                      | 0,6   | 64,7   | 0,7   | 44,8            | 1,0   |
|                  |                                           |       |        |       |                 |       |

Fonte: (IBGE, 2012).

Como apresentar uma **fórmula**? Veja os exemplos:

$$
\begin{array}{c}\n\text{Exemplo 1} \\
x^2 + y^2 = z^2\n\end{array} \tag{1}
$$

Exemplo 2

 $a_n = a_1$ .  $a^{n-1}$ 

(2)

#### **2 TÍTULO SEÇÃO PRIMÁRIA (DESENVOLVIMENTO DO ARTIGO)**

Texto. Texto. Texto.

#### 2.1 SUBTÍTULO SEÇÃO SECUNDÁRIA **(**DESENVOLVIMENTO DO ARTIGO)

Texto. Texto. Texto.

#### **2.1.1 Subtítulo seção terciária (desenvolvimento do artigo)**

Texto. Texto. Texto.

#### **3 CONSIDERAÇÕES FINAIS**

Texto. Texto. Texto.

#### **REFERÊNCIAS**

ALCÂNTARA, Eurípedes. A redoma do atraso. **Veja***,* São Paulo, v. 24, n. 25, p. 42-43, jun. 1991.

KARDEC, Alan. **O evangelho segundo o espiritismo**. Disponível em: http://www.netpage.estaminas.com.br/sosdepre/codificação.htm. Acesso em: 11 nov. 1998.

IPEA**. Ipea divulga nova edição do Boletim Mercado de Trabalho.** Brasília, 2016. Disponível em:

http://www.ipea.gov.br/portal/index.php?option=com\_content&view=article&id=27678&cati d=10&Itemid=9. Acesso em: 4 fev. 2019.

MACAMBYRA, Marina. No escuro da biblioteca, brilha luz. *In*: NASCIMENTO, Andrea *et al.* **Bibliotecários sem fronteiras.** [S. l.], 02 fev. 2019. Disponível em: https://bsf.org.br/2019/02/02/luz-livros-paulo-freire/. Acesso em: 4 fev. 2019.

MEDEIROS, João Bosco. **Alucinação e magia na arte**: o ultimatum futurista de Almada Negreiros. 1991. 100 f. Monografia (Departamento de Letras) - Faculdade de Filosofia, Letras e Ciências Humanas, USP, São Paulo, 1991.

PESSOA, Fernando. **Livro do desassossego**: composto por Bernardo Soares, ajudante de guarda-livros na cidade de Lisboa. São Paulo: Companhia das Letras, 1999.

RAUEN, Fábio José. **Influência do sublinhado na produção de resumos informativos**. 1996. 200f. Tese (Doutorado em Letras/Linguística) - Curso de Pós-graduação em Letras/Linguística, Universidade Federal de Santa Catarina, Florianópolis, 1996.

## **APÊNDICE A – TÍTULO**

Texto. Texto. Texto. Texto. Texto. Texto. Texto. Ou Imagem

### **APÊNDICE B – TÍTULO**

Texto. Texto. Texto. Texto. Texto. Texto. Texto. Ou Imagem

# **ANEXO A – TÍTULO**

Texto. Texto. Texto. Texto. Texto. Texto. Texto. Ou Imagem

# **ANEXO B – TÍTULO**

Texto. Texto. Texto. Texto. Texto. Texto. Texto. Ou Imagem

### **AGRADECIMENTOS**

Texto. Texto. Texto. Texto. Texto. Texto. Texto.